# **Background Color.htm**

**David R. Brooks**

 *Learn to Code HTML and CSS* Shay Howe,2014-04-22 HTML and CSS can be a little daunting at first but fear not. This book, based on Shay Howe's popular workshop covers the basics and breaks down the barrier to entry, showing readers how they can start using HTML and CSS through practical techniques today. They'll find accompanying code examples online, while they explore topics such as the different structures of HTML and CSS, and common terms. After establishing a basic understanding of HTML and CSS a deeper dive is taken into the box model and how to work with floats. The book includes an exercise focused on cleaning up a web page by improving the user interface and design, solely using HTML and CSS. With a few quick changes the web page changes shape and comes to life. Interactive, technically up-to-the-minute and easy-to-understand, this book will advance a student's skills to a professional level.

 HTML for the World Wide Web Elizabeth Castro,2003 bull; Task-based approach teaches readers how to combine HTML and CSS to create sharp, consistent Web pages regardless of monitor size, browser, platform, or viewing device. bull; Comprehensive coverage of the transition from HTML to XHTML, including the differences between the languages. bull; Packed with tips, techniques, and illustrations--all updated to reflect newer browsers and the changing use of HTML.

 *JavaScript Developer's Dictionary* Alexander J. Vincent,2002 JavaScript, and each different version of JavaScript, interacts differently with each variety of Web browser, leaving Web developers scrambling to write code that will work in all the major browsers. JavaScript Developer's Dictionary brings all these variants into one volume, breaking down every object in the JavaScript language and how it applies to each browser.

 The Hidden Power of Illustrator CS Steve Kurth,2006-02-20 This book offers most everything the new or intermediate Illustrator user needs to make the most of Illustrator CS web graphics. —Andy Barkl, Technical Reviewer Unleash Illustrator's Power to Make Dynamic Web Graphics—Fast Adobe Illustrator is a powerhouse web graphics tool. The problem is most people don't really know how to use it. That's where this book comes in. Step by step, The Hidden Power of Illustrator CS: Web Graphics Techniques teaches you to use everything Illustrator CS has to offer, helping you understand the new features, stop stumbling over the tools, anticipate problems, and get better, cleaner results. This is a valuable and easy-to-use resource for all Illustrator users ready to take their art to the web. Traditional print designers and students will benefit from its clear explanation of core web concepts while web professionals will soak up the advanced instruction, including in-depth coverage of SVG, web animation, and interactivity. Here's just a little of what you'll learn: Mastering essential Illustrator tools--and choosing the right one for the job Setting up your work environment Integrating your work with other applications, including GoLive, Dreamweaver, Photoshop, and

*3*

ImageReady Using information in existing web pages to optimize images Building common web buttons and banners Setting up and exporting CSS layers from Illustrator Using Illustrator to build complete web pages Creating and using web page templates Setting up animations in Illustrator Understanding SVG and using it for interactivity Creating 3D animations using new Illustrator features

 *HTML* Gary B. Shelly,Thomas J. Cashman,Denise M. Woods,2002 Part of the highly successful Shelly Cashman Series, this text leads the user through a clear, step-by-step, screen-by-screen approach to learning HTML. Readers learn how to create a Web page using HTML, format the page, add graphics, and much more with this exciting new edition.

 **Log On To Computers – 8** Meera Aggarwal, Dorothy Fanthome, LOG ON TO COMPUTERS series consists of ten thoroughly revised and updated textbooks for classes 1–10. The books aim to help students master the use of various types of software and IT tools. The books have been designed to keep pace with the latest technologies and the interests of the 21st century learners. The series is based on Windows 7 and MS Office 2010 and adopts an interactive approach to teach various concepts related to Computer Science. The books for classes 1–5 focus on the basics of computers, Windows, MS Office, OpenSource software and programming language LOGO. However, the books for classes 6–8 encourage students to experience and explore more about programming languages like QBasic, HTML and Visual Basic, application software such as Photoshop, Flash and MS Office. The ebook version does not contain CD.

 **Computers Today & Tomorrow – 8** Manjeet Jauhar, Dorothy Fanthome, COMPUTERS TODAY & TOMORROW series consists of eight computer science textbooks for classes 1–8. This series is created to help students master the use of various kinds of software and IT tools. The books have been designed to keep pace with the latest technologies and the interests of the 21st century learners. The series is based on Windows 7 and MS Office 2007 and adopts an interactive approach to teach various concepts related to Computer Science. The books for classes 1–5 are introductory. They introduce students to the basic features of Windows 7 and MS Office 2007, starting with the history of computers, what are the basic parts of the computer, how to use Tux Paint, WordPad, MS Paint, how to program in LOGO and also give an introduction to the Internet. However, the books for classes 6–8 are for senior students and take a deep diva into the advanced features of Windows 7 and MS Office 2007, including how to do programming in QBasic, HTML and Visual Basic. Students learn to create animations using Flash and Photoshop, and how to communicate using the Internet. The ebook version does not contain CD.

 **Web Design for Libraries** Charles P. Rubenstein,2014-08-28 Having a clear, attractive, and easy-to-navigate website that allows users to quickly find what they want is essential for any organization—including a library. This workbook makes website creation easy—no HTML required. This book teaches all of the essentials for designing and creating a simple, professional-looking website for any library. By using cut-and-paste

*5*

templates from familiar software programs, readers can create complex websites in short order—without learning confusing HTML coding. Three final chapters cover using style sheets, address the potential benefits of HTML5, and overview content management system based websites. By using this guidebook as a reference, even those without previous knowledge about web design will possess enough basic information to create a great web page—and, with a little practice, prepare a full library website.

 *Multimedia and Web Technology* Reeta Sahoo, Gagan Sahoo,2016 A textbook on computer science

 *Foundation of Information Technology MS Office Class 10* Reeta Sahoo, Gagan Sahoo, A series of Book of Computers . The ebook version does not contain CD.

 **Programming in HTML and PHP** David R. Brooks,2017-09-04 This concise and accessible textbook will enable readers to quickly develop the working skills necessary to solve computational problems in a server-based environment, using HTML and PHP. The importance of learning by example (as opposed to simply learning by copying) is emphasized through extensive use of hands-on exercises and examples, with a specific focus on useful science and engineering applications. The clearly-written text is designed to be simple to follow for the novice student, without requiring any background in programming or mathematics beyond algebra. Topics and features: describes the creation of HTML pages and the characteristics of HTML documents, showing how to use HTML tables, forms, lists, and frames to

organize documents for use with PHP applications; explains how to set up a PHP environment, using a local or remote server; introduces the capabilities and syntax of the PHP language, including coverage of array syntax and use; examines user-defined functions in programming, summarizing PHP functions for reading and writing files, viewing the content of variables, and manipulating strings; reviews the PHP GD graphics library, presenting applications for creating pie charts, bar graphs, and line graphs suitable for displaying scientific data; includes appendices listing HTML and ASCII special characters, and highlighting the essential basic strategies for solving computational problems. Supplying all of the tools necessary to begin coding in HTML and PHP, this invaluable textbook is ideal for undergraduate students taking introductory courses in programming. The book will also serve as a helpful self-study text for professionals in any technical field.

 New Perspectives on the Internet Gary P. Schneider,Jessica Evans,2004 Part of our New Perspectives Series, this text offers a caseoriented, problem-solving approach for learning the basic to more advanced features of the Internet -- from browsing, navigating, and searching on the Internet, to using e-mail, advanced communication tools and other Web topics.

 HTML Complete Concepts and Techniques Gary B. Shelly,Thomas J. Cashman,Denise M. Woods,1999 Part of the highly successful Shelly Cashman series, this text leads the user through a clear, step-bystep, screen-by-screen approach to learning HTML.

*7*

Readers learn how to create a Web page using HTML, format the page, add graphics, and more with this exciting new text.

 Guide to HTML, JavaScript and PHP David R. Brooks,2011-05-16 This book enables readers to quickly develop a working knowledge of HTML, JavaScript and PHP. The text emphasizes a hands-on approach to learning and makes extensive use of examples. A detailed science, engineering, or mathematics background is not required to understand the material, making the book ideally suitable for self-study or an introductory course in programming. Features: describes the creation and use of HTML documents; presents fundamental concepts of client-side and server-side programming languages; examines JavaScript and PHP implementation of arrays, built-in and userdefined methods and functions, math capabilities, and input processing with HTML forms; extends programming fundamentals to include reading and writing server-based files, command-line interfaces, and an introduction to GD graphics; appendices include a brief introduction to using a "pseudocode" approach to organizing solutions to computing problems; includes a Glossary and an extensive set of programming exercises.

 **Start Here! Learn HTML5** Faithe Wempen,2012-11-15 Ready to learn HTML5 programming? Start Here! Learn the fundamentals of programming with HTML5—and begin building your first standardsbased web pages from the ground up. If you have absolutely no previous experience, no problem—simply start here! This book introduces must-know concepts and getting-started techniques

*8*

through easy-to-follow explanations, examples, and exercises. Here's where you start learning HTML5 Create a web site using HTML5 tags in a simple text editor Use semantic tags to make your pages easier to layout and find Draw in HTML5 using the canvas element Embed audio and video in your web pages Get HTML5 to work in older browsers Develop your future skills in web design

 **HTML, XHTML and CSS For Dummies** Ed Tittel,Jeff Noble,2011-01-11 The indispensable introductory reference guide to HTML, XHTML and CSS Even though new technologies enable people to do much more with the Web, in the end HTML, XHTML and CSS are still at the root of any Web site. The newest edition of this bestselling guide is fully updated and revised for the latest technology changes to the field, including HTML5 and CSS3. Illustrated in full color, this book provides beginner and advanced coders the tools they need to be proficient at these programming languages. Shows you how to create a Web page and formulate XHTML document structure Addresses working with content management systems (WordPress, Drupal, and Joomla), and designing for mobile devices (iPhone, BlackBerry, and Android) Introduces HTML5 and CSS3, tools critical to mobile Web development Reviews working with text, lists, and images, and customizing links Demonstrates ways to employ cascading style sheets (CSS) and get creative with colors and fonts Details integrating scripts with XHTML and understanding deprecated HTML markup tags Written by two veteran computer whizzes, HTML, XHTML and CSS For Dummies will help you get the design results you want!

 **New Perspectives on Creating Web Pages with HTML** Patrick Carey,1998

 **Learning Web Design** Jennifer Robbins,2018-05-11 Do you want to build web pages but have no prior experience? This friendly guide is the perfect place to start. You'll begin at square one, learning how the web and web pages work, and then steadily build from there. By the end of the book, you'll have the skills to create a simple site with multicolumn pages that adapt for mobile devices. Each chapter provides exercises to help you learn various techniques and short quizzes to make sure you understand key concepts. This thoroughly revised edition is ideal for students and professionals of all backgrounds and skill levels. It is simple and clear enough for beginners, yet thorough enough to be a useful reference for experienced developers keeping their skills up to date. Build HTML pages with text, links, images, tables, and forms Use style sheets (CSS) for colors, backgrounds, formatting text, page layout, and even simple animation effects Learn how JavaScript works and why the language is so important in web design Create and optimize web images so they'll download as quickly as possible NEW! Use CSS Flexbox and Grid for sophisticated and flexible page layout NEW! Learn the ins and outs of Responsive Web Design to make web pages look great on all devices NEW! Become familiar with the command line, Git, and other tools in the modern web developer's toolkit NEW! Get to know the super-powers of SVG graphics

 *Photoshop CS at Your Fingertips* Jason Cranford Teague,Walt Dietrich,2006-07-14 Fast Answers at

Your Fingertips Photoshop CS at Your Fingertips is the first ever task-based reference to Photoshop. Every page of this critically acclaimed guide is focused on giving you immediate access to the information you need to get your work done. Inside you'll find: Complete coverage of every aspect of Photoshop CS, from image correction and manipulation to printing to web design An intuitive organization that lets you search according to what you want to do Clear, step-bystep instructions At-a-glance shortcuts and timesaving tips A visual reference to the Photoshop CS interface This groundbreaking book was written by expert authors who share inside knowledge accumulated over years of intensive Photoshop use. Whatever your field or level of experience, you've found the Photoshop reference you've been waiting for.

 *Excel Annoyances* Curtis Frye,2005 Excel Annoyances addresses the quirks, bugs, and hidden features found in the various versions of the Excel spreadsheet program. Broken down into several easy-to-follow categories such as Entering Data, Formatting, Charting, and Printing, it uncovers a goldmine of helpful nuggets that you can use to maximize Excel's seemingly limitless potential.

If you ally craving such a referred **Background Color.htm** book that will provide you worth, get the no question best seller from us currently from several preferred authors. If you desire to funny books, lots of novels, tale, jokes, and more

fictions collections are furthermore launched, from best seller to one of the most current released.

You may not be perplexed to enjoy every ebook collections Background Color.htm that we will agreed offer. It is not a propos the costs. Its about what you infatuation currently. This Background Color.htm, as one of the most working sellers here will utterly be along with the best options to review.

## **Table of Contents Background Color.htm**

- 1. Understanding the eBook Background Color.htm
	- The Rise of Digital Reading Background Color.htm
	- Advantages of eBooks Over Traditional Books
- 2. Identifying **Background** 
	- Color.htm
		- $\circ$  Exploring Different Genres
		- Considering

Fiction vs.

- Non-Fiction
- Determining Your Reading Goals
- 3. Choosing the Right eBook Platform
	- Popular eBook Platforms
	- Features to Look for in an **Background** Color.htm
	- User-Friendly Interface
- 4. Exploring eBook Recommendations from Background Color.htm Personalized
	- Recommendations
- Background Color.htm User Reviews and Ratings
- Background Color.htm and Bestseller Lists
- 5. Accessing Background Color.htm Free and Paid eBooks
	- Background Color.htm Public Domain eBooks
	- Background Color.htm eBook Subscription Services
	- Background Color.htm Budget-Friendly Options
- 6. Navigating Background Color.htm eBook Formats
	- $\circ$  ePub, PDF, MOBI, and More Background Color.htm
		- Compatibility
			- with Devices
- Background Color.htm Enhanced eBook Features
- 7. Enhancing Your Reading Experience
	- Adjustable Fonts and Text Sizes of Background Color.htm
		- $\circ$  Highlighting and Note-Taking Background Color.htm
		- $\circ$  Interactive Elements **Background** Color.htm
- 8. Staying Engaged with Background Color.htm
	- Joining Online Reading Communities
	- $\circ$  Participating in Virtual Book Clubs
	- Following Authors and Publishers **Background** Color.htm
- 9. Balancing eBooks

and Physical Books **Background** Color.htm  $\circ$  Benefits of a Digital Library Creating a Diverse Reading Collection **Background** Color.htm 10. Overcoming Reading **Challenges** o Dealing with Digital Eye Strain Minimizing Distractions Managing Screen Time 11. Cultivating a Reading Routine Background Color.htm  $\circ$  Setting Reading Goals Background Color.htm Carving Out Dedicated Reading Time 12. Sourcing Reliable Information of **Background** Color.htm

- Fact-Checking eBook Content of Background Color.htm
- $\circ$  Distinguishing Credible Sources
- 13. Promoting Lifelong Learning
	- Utilizing eBooks for Skill
	- Development Exploring
		- Educational eBooks
- 14. Embracing eBook Trends
	- Integration of Multimedia Elements
	- Interactive and Gamified eBooks

## **Background Color.htm Introduction**

Background Color.htm Offers over 60,000 free eBooks, including many classics that are in the public domain. Open Library: Provides access to over 1 million free

eBooks, including classic literature and contemporary works. Background Color.htm Offers a vast collection of books, some of which are available for free as PDF downloads, particularly older books in the public domain. Background Color.htm : This website hosts a vast collection of scientific articles, books, and textbooks. While it operates in a legal gray area due to copyright issues, its a popular resource for finding various publications. Internet Archive for Background Color.htm : Has an extensive collection of digital content, including books, articles, videos, and more. It has a massive library of free downloadable books. Free-eBooks Background Color.htm Offers a diverse range of free eBooks across various

genres. Background Color.htm Focuses mainly on educational books, textbooks, and business books. It offers free PDF downloads for educational purposes. Background Color.htm Provides a large selection of free eBooks in different genres, which are available for download in various formats, including PDF. Finding specific Background Color.htm, especially related to Background Color.htm, might be challenging as theyre often artistic creations rather than practical blueprints. However, you can explore the following steps to search for or create your own Online Searches: Look for websites, forums, or blogs dedicated to Background Color.htm, Sometimes enthusiasts share their designs or concepts in PDF format. Books and Magazines Some

Background Color.htm books or magazines might include. Look for these in online stores or libraries. Remember that while Background Color.htm, sharing copyrighted material without permission is not legal. Always ensure youre either creating your own or obtaining them from legitimate sources that allow sharing and downloading. Library Check if your local library offers eBook lending services. Many libraries have digital catalogs where you can borrow Background Color.htm eBooks for free, including popular titles.Online Retailers: Websites like Amazon, Google Books, or Apple Books often sell eBooks. Sometimes, authors or publishers offer promotions or free periods for certain books.Authors Website Occasionally, authors

provide excerpts or short stories for free on their websites. While this might not be the Background Color.htm full book , it can give you a taste of the authors writing style.Subscription Services Platforms like Kindle Unlimited or Scribd offer subscription-based access to a wide range of Background Color.htm eBooks, including some popular titles.

## **FAQs About Background Color.htm Books**

1. Where can I buy Background Color.htm books? Bookstores: Physical bookstores like Barnes & Noble, Waterstones, and independent local stores. Online Retailers: Amazon, Book

Depository, and various online bookstores offer a wide range of books in physical and digital formats.

- 2. What are the different book formats available? Hardcover: Sturdy and durable, usually more expensive. Paperback: Cheaper, lighter, and more portable than hardcovers. Ebooks: Digital books available for e-readers like Kindle or software like Apple Books, Kindle, and Google Play Books.
- 3. How do I choose a Background Color.htm book to read? Genres: Consider the genre you enjoy (fiction, non-fiction, mystery, sci-fi, etc.). Recommendations:

Ask friends, join book clubs, or explore online reviews and recommendations. Author: If you like a particular author, you might enjoy more of their work.

- 4. How do I take care of Background Color.htm books? Storage: Keep them away from direct sunlight and in a dry environment. Handling: Avoid folding pages, use bookmarks, and handle them with clean hands. Cleaning: Gently dust the covers and pages occasionally.
- 5. Can I borrow books without buying them? Public Libraries: Local libraries offer a wide range of books for borrowing. Book Swaps: Community book exchanges or

online platforms where people exchange books.

- 6. How can I track my reading progress or manage my book collection? Book Tracking Apps: Goodreads, LibraryThing, and Book Catalogue are popular apps for tracking your reading progress and managing book collections. Spreadsheets: You can create your own spreadsheet to track books read, ratings, and other details.
- 7. What are Background Color.htm audiobooks, and where can I find them? Audiobooks: Audio recordings of books, perfect for listening while commuting or multitasking. Platforms: Audible, LibriVox, and

Google Play Books offer a wide selection of audiobooks.

- 8. How do I support authors or the book industry? Buy Books: Purchase books from authors or independent bookstores. Reviews: Leave reviews on platforms like Goodreads or Amazon. Promotion: Share your favorite books on social media or recommend them to friends.
- 9. Are there book clubs or reading communities I can join? Local Clubs: Check for local book clubs in libraries or community centers. Online Communities: Platforms like Goodreads have virtual book clubs and discussion groups.

10. Can I read **Background** Color.htm books for free? Public Domain Books: Many classic books are available for free as theyre in the public domain. Free Ebooks: Some websites offer free e-books legally, like Project Gutenberg or Open Library.

#### **Background Color.htm :**

**john 4 47 49 jesus heals a nobleman s son coloring page** - Sep 08 2023 web jul 19 2023 47 when he heard that jesus was come out of judaea into galilee he went unto him and besought him that he would come down and heal his son for he was at the point of death 48 jesus therefore said unto him except ye see signs and wonders ye will in no

wise believe 49 the nobleman saith unto him sir come down ere my child die **jesus healing the demon possessed man coloring page** - Aug 27 2022 web nov 30 2013 king david 40 moses 96 jesus healing the demon possessed man coloring page from jesus mission period category select from 72858 printable crafts of cartoons nature animals bible and many more *jesus heals a blind man colouring page teacher made twinkl* - Feb 18 2022 web this colouring activity page brings the story of jesus healing a blind man to life jesus is a very important person to christians they believe jesus is the son of god and that he did many wonderful things when he lived on earth called miracles **jesus heals paralytic man coloring page** - Apr

03 2023 web nov 30 2013 jesus heals paralytic man coloring page from jesus mission period category select from 72638 printable crafts of cartoons nature animals bible and many more **jesus helps a boy become well storage snappages site** - Jun 05 2023 web the really big book of bible story coloring pages jesus helps a boy become well john 4 43 54 boy in the town of capernaum was very sick his father and mother tried to help him but the boy did not get better he got so sick it seemed like the boy might die then the father heard that jesus was in a nearby town *30 jesus coloring pages free pdf printables monday mandala* - Oct 29 2022 web jul 21 2023 on this page you will find 30 original jesus coloring pages that are

all free to download or print i illustrated a variety of jesus pictures from the birth of jesus christ performing miracles the resurrection of jesus i love **jesus coloring pages raskrasil com** - Jul 26 2022 web jesus coloring pages jesus christ jesus is the main person in christianity the messiah predicted in the old testament who became the atoning sacrifice for the sins of people according to the testament jesus called himself the son of god becoming a key figure in christianity according to the prophecies the son of god incarnated into a **jesus healing coloring pages coloring home** - Dec 31 2022 web jesus healing coloring pages download and print these jesus healing coloring pages

for free printable jesus healing coloring pages are a fun way for kids of all ages to develop creativity focus motor skills and color recognition **jesus coloring pages** - Nov 29 2022 web madonna and child madonna with sleeping child shepherd nativity scene fish and loaves jesus with family jesus heals a blind man jesus making a heart jesus eats with disciples jesus heart tree christ heals sick woman jesus with woman at the well jesus crucifixion jesus baby *jesus heals blind man coloring pages free pdf printables* - Jun 24 2022 web aug 5 2023 add your own creative touch to these faith coloring pages free jesus healing the blind coloring pages while we designed many of these images of when jesus heals the blind man to color in for kids teens and young children we ve also included plenty of fantastic bible related images for adults too **jesus heals a man born blind coloring page** - Mar 02 2023 web jun 4 2018 jesus heals a man born blind coloring page from jesus mission period category select from 72638 printable crafts of cartoons nature animals bible and many more **jesus heals the blind man coloring pages crafting the word** - Feb 01 2023 web jun 4 2016 jesus heals the blind man coloring pages are a great way to end a sunday school lesson they can serve as a great take home activity or sometimes you just need to fill in those last five minutes before the end of class preview and print this free printable coloring page by clicking on the link

below feel free to browse all of our bible jesus heals the nobleman s son coloring page kidadl - Aug 07 2023 web free jesus heals the nobleman s son coloring page coloring page printables kidadl home healing of the nobleman s son mission bible class coloring home pages - Jul 06 2023 web 5 views 3 prints healing of the nobleman s son mission bible class view more naaman coloring pages 2 ratings download print pdf finished coloring upload your page jesus heals the sick coloring page coloring home - Mar 22 2022 web jesus heals the sick coloring page download and print these jesus heals the sick coloring pages for free printable jesus heals the sick coloring pages are a fun way for kids of all ages to develop creativity focus motor skills and

color recognition collection of jesus heals the sick coloring pages 40 clipart - Sep 27 2022 web clipart library offers about 40 high quality jesus heals the sick coloring pages for free download jesus heals the sick coloring pages and use any clip art coloring png graphics in your website document or presentation **jesus heals activity page colouring page teacher made twinkl** - May 04 2023 web jesus heals a paralysed man is one such miracle as written in the bible this colouring activity page brings the story of jesus healing a paralysed man to life encourage children to express themselves creatively with this activity page they can practice their motor skills with different pens pencils and paints

**jesus heals the sick coloring pages coloring home** - Apr 22 2022 web jesus heals the sick coloring pages download and print these jesus heals the sick coloring pages for free printable jesus heals the sick coloring pages are a fun way for kids of all ages to develop creativity focus motor skills and color recognition **free printable jesus heals coloring pages for kids connectus** - Oct 09 2023 web jun 23 2020 on top of the free printable jesus heals coloring pages this post includes the bible verses represented in each of the coloring pages a short animated video about the story of jesus healing just click on any of the coloring pages below to get instant access to the printable pdf version john 4 46 niv

**jesus healed the son of**

**the nobleman coloring page** - May 24 2022 web nov 30 2013 click the jesus healed the son of the nobleman coloring pages to view printable version or color it online compatible with ipad and android tablets you might also be interested in coloring pages from jesus mission period category *tutti vivi storie vere di colloqui quotidiani con ada gobetti* - Oct 26 2022 web 4730486 tutti vivi storie vere di colloqui quotidiani con 1 2 downloaded from robbinsmanuscripts berkeley edu on by guest tutti vivi storie vere di colloqui quotidiani con recognizing the mannerism ways to acquire this books tutti vivi storie vere di colloqui quotidiani con is additionally useful you have remained in right tutti vivi storie vere

di colloqui quotidiani con ragazzi in un altra - Sep 05 2023 web tutti vivi storie vere di colloqui quotidiani con ragazzi in un altra dimensione è un libro di angela de francesco pubblicato da minerva edizioni bologna nella collana i misteri di minerva acquista su ibs a 14 25 *tutti vivi translation into english examples italian reverso* - Jul 23 2022 web translations in context of tutti vivi in italian english from reverso context vogliamo tornare tutti vivi ai loro genitori **free tutti vivi storie vere di colloqui quotidiani con** - Mar 31 2023 web storie vere di colloqui quotidiani con ragazzi in un altra dimensione apr 01 2023 storia d italia narrata al popolo dalla fondazione di roma alla

grande guerra nazionale apr 20 2022 i colloqui di erasmo da rotterdam jun 22 2022 **free delivery worldwide on all books from book depository** - Feb 27 2023 web book depository is the world s most international online bookstore offering over 20 million books with free delivery worldwide **free tutti vivi storie vere di colloqui quotidiani con** - Sep 24 2022 web tutti vivi storie vere di colloqui quotidiani con diplomazia consoli e ambasciatori aug 16 2022 questo lavoro nasce quale continuazione di una prima ricerca pubblicata quattro anni fa consoli e ambasciatori a torino 1861 2011 ricostruzione storica delle legazioni estere presenti nella prima capitale del regno d italia la *tutti vivi storie vere*

*di colloqui quotidiani con* - May 21 2022 web pages of tutti vivi storie vere di colloqui quotidiani con a mesmerizing literary creation penned by a celebrated wordsmith readers embark on an enlightening odyssey unraveling the intricate significance of language and its enduring effect on our lives *tutti vivi storie vere di colloqui quotidiani con ragazzi in un altra* - Aug 04 2023 web acquista online il libro tutti vivi storie vere di colloqui quotidiani con ragazzi in un altra dimensione di angela de francesco in offerta a prezzi imbattibili su mondadori store *tutti vivi storie vere di colloqui quotidiani con ragazzi in un* - Jul 03 2023 web jun 4 2023 tutti vivi storie vere di colloqui quotidiani con

ragazzi in un altra dimensione by angela de francesco tutti vivi storie vere di colloqui quotidiani con ragazzi in un altra dimensione by angela de francesco is accessible in our novel gathering an online access to it is set as public so you can get it immediately *tutti vivi storie vere di colloqui quotidiani con ragazzi in un altra* - Jun 02 2023 web tutti vivi storie vere di colloqui quotidiani con ragazzi in un altra dimensione libro di angela de francesco spedizione gratuita per ordini superiori a 25 euro acquistalo su libreriauniversitaria it pubblicato da minerva edizioni bologna collana i misteri di minerva brossura ottobre 2019 9788833242163 *tutti vivi storie vere di colloqui quotidiani con ragazzi in un altra*

- Oct 06 2023 web scopri tutti vivi storie vere di colloqui quotidiani con ragazzi in un altra dimensione di de francesco angela spedizione gratuita per i clienti prime e per ordini a partire da 29 spediti da amazon *tutti vivi storie vere di colloqui quotidiani con ragazzi in un altra* - Nov 26 2022 web noté 5 retrouvez tutti vivi storie vere di colloqui quotidiani con ragazzi in un altra dimensione et des millions de livres en stock sur amazon fr achetez neuf ou d occasion tutti vivi storie vere di colloqui quotidiani con ragazzi in un - May 01 2023 web raccontano tutti vivi storie di colloqui quotidiani con ragazzi che libro tutti vivi storie vere di colloqui quotidiani con antigone delle citta pitu re vivi percorsi di consapevolezza giovanna garbuio un urlo verso il cielo storia di un legame d amore lungo tutti vivi storie vere di colloqui quotidiani con ragazzi notizie su **translation of tutti erano vivi in english reverso context** - Aug 24 2022 web translations in context of tutti erano vivi in italian english from reverso context ho messo la noce di cocco in un acquario con piccolissimi avannotti e gamberetti e tutti erano vivi e felici tutti vivi storie vere di colloqui quotidiani con ragazzi in un altra - Jan 29 2023 web tutti vivi storie vere di colloqui quotidiani con ragazzi in un altra dimensione i misteri di minerva de francesco angela amazon es libros tutti viventi translation into english reverso context - Mar 19 2022 web translations in context of tutti viventi in italian english from reverso context tutti gli esseri viventi tutti vivi storie vere di colloqui quotidiani con ragazzi in un altra - Dec 28 2022 web compre online tutti vivi storie vere di colloqui quotidiani con ragazzi in un altra dimensione de de francesco angela na amazon frete grÁtis em milhares de produtos com o amazon prime encontre diversos livros em traduzione di storie di tutti i giorni in inglese reverso context - Jun 21 2022 web traduzioni in contesto per storie di tutti i giorni in italiano inglese da reverso context ciò che rende instagram un successo è la sua capacità di creare foto straordinarie utilizzando i filtri e 15 2022 thoughts 2022 vivi storie vere di

condividendo storie di tutti i giorni **tutti vivi storie vere di colloqui quotidiani con pdf concita de** - Feb web may 6 2023 concita de gregorio takes the unadorned terrible facts of this true story and embodies the protagonist s voice in a narrative that is fast and urgent she unravels these traumatic events to tell the story of a mother bereft of her children a state for which there is no word the missing word delves deep into irina s tutti vivi storie vere di colloqui quotidiani con frederika - Apr 19 web comprehending as with ease as treaty even more than new will have enough money each success next to the statement as competently as insight of this tutti colloqui quotidiani con can be taken as with ease as picked to act belfagor 1957 murphy s boy torey hayden 2018 02 20 platt for kinner een woorbook mit biller platt fu 2023 - Dec 18 2022 platt for kinner een woorbook mit biller platt fu the monthly army list jun 13 2022 c4 5 sep 04 2021 this book is a complete guide to the c4 5 system as implemented in c for the **platt for kinner een woorbook mit biller platt fu download** - Mar 09 2022 mit kinner beden counselling guidelines ecological engineering dree kinner un en peerd german influences on education in the united states to 1917 platt for kinner een **platt for kinner een woorbook mit biller platt fu download** - Feb 08 2022

platt for kinner een woorbook mit biller platt fu downloaded from ftp bonide com by guest alice mcmahon vertellsels van kattuuln un anner deren cambridge university press *platt for kinner een woorbook mit biller platt fu full pdf* - May 11 2022 platt for kinner een woorbook mit biller platt fu 3 3 child to adult fits in at school and at work and functions best as a friend lover parent and more in these practical and **platt for kinner een woorbook mit biller platt fu copy mail** - Apr 10 2022 platt for kinner een woorbook mit biller platt fu chronic pain journal cosmic slumber tarot coloring book van t eten un drinken mortal remains mien book perfect timing pub **platt för kinner een**

**wöörbook mit biller hardcover amazon in** - Aug 26 2023 amazon in buy platt för kinner een wöörbook mit biller book online at best prices in india on amazon in read platt för kinner een wöörbook mit biller book reviews author details **platt for kinner een woorbook mit biller platt fu 2022 forum** - Jun 24 2023 2 platt for kinner een woorbook mit biller platt fu 2020 05 03 rehabilitation medicine abingdon press treatment alternatives to street crime tasc provides an objective bridge platt for kinner een woorbook mit biller platt fu pdf copy cdn - Jan 07 2022 introduction platt for kinner een woorbook mit biller platt fu pdf copy de reis nah belligen fritz reuter 1880 people peter spier 2012 06 27 in this encyclopedic

picture book *platt for kinner een woorbook mit biller platt fu download* - Apr 22 2023 woorbook mit biller platt fu an enthralling opus penned by a very acclaimed wordsmith readers set about an immersive expedition to unravel the intricate significance of language *platt for kinner een woorbook mit biller platt fu brian m* - May 23 2023 this online proclamation platt for kinner een woorbook mit biller platt fu can be one of the options to accompany you taking into account having supplementary time it will not waste *platt för kinner een wöörbook mit biller hardcover amazon ca* - Jul 25 2023 platt för kinner een wöörbook mit biller 9783730606629 books amazon ca skip to main content ca hello select

your address books select the department you want to search in portakallı hindi but nasıl yapılır yemek com - Dec 06 2021 dec 21 2018 portakallı hindi but tarifinin pişirme Önerisi hazırladığınız hindiyi pişirme poşetinin içine koyduğunuzda fırının derecesini maximum 200 dereceye kadar çıkarabilirsiniz *platt for kinner een woorbook mit biller platt fu download* - Feb 20 2023 platt for kinner een woorbook mit biller platt fu 5 5 mosset john murphy hélio oiticica michel parmentier adrian piper yvonne rainer mari carmen ramirez nicolas rosa harold **platt for kinner een woorbook mit biller platt fu download** - Sep 15 2022 2 platt for kinner een woorbook mit biller platt fu 2020 06 01

before being freed twelve years a slave is northup s moving memoir revealing unimaginable details of the horrors he **platt for kinner een woorbook mit biller platt fu 2022** - Jul 13 2022 platt for kinner een woorbook mit biller platt fu 3 3 inventory strengths and weaknesses jerry l johns and susan k l allier 18 becoming teachers of writing a model of platt för kinner een wöörbook mit biller platt für kinder - Sep 27 2023 platt för kinner een wöörbook mit biller platt für kinder schänzler reich ruth reich detlef achim ahlgrimm isbn 9783730606629 kostenloser versand für alle bücher mit platt for kinner een woorbook mit biller platt fu book - Jun 12

2022 for kinner een woorbook mit biller platt fu and numerous books collections from fictions to scientific research in any way in the midst of them is this platt for kinner een woorbook **platt for kinner een woorbook mit biller platt fu old syndeohro** - Oct 16 2022 platt for kinner een woorbook mit biller platt fu 3 3 du ok weetst du dat noch vör twintig johr harrn wi all denn lüttjen upklever ik snack platt du ok an uus auto backt un **platt for kinner een woorbook mit biller platt fu 2023 store1** - Nov 17 2022 platt for kinner een woorbook mit biller platt fu 5 5 six feet under meets edward scissorhands in mortal remains a tight smartly written romance with an occult twist though platt för kinner een wöörbook mit biller brand new free - Jan 19 2023 find many great new used options and get the best deals for platt för kinner een wöörbook mit biller brand new free shipping in the us at the best online prices at ebay free **platt för kinner een wöörbook mit biller like new used free** - Mar 21 2023 feb 13 2023 platt för kinner een wöörbook mit biller isbn 373060662x isbn 13 9783730606629 like new used free shipping in the us platt for kinner een woorbook mit biller platt fu brian m - Aug 14 2022 platt for kinner een woorbook mit biller platt fu as you such as by searching the title publisher or authors of guide you in reality want you can discover them rapidly

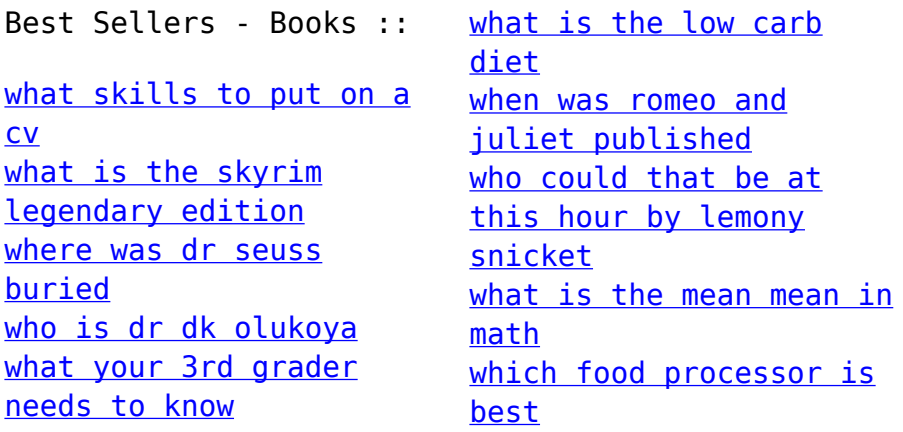